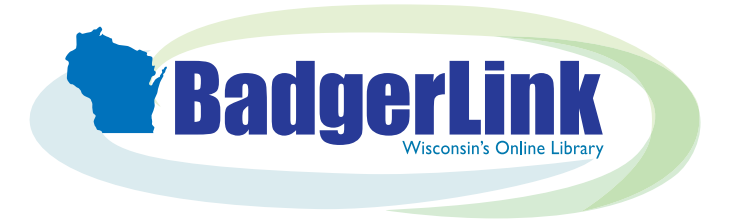

### Consumer Reports Magazine

Full-text PDF version of the popular consumer magazine BadgerLin[k.dpi.wi.gov/resource/consumer-reports-magazine](http://badgerlink.dpi.wi.gov/resource/consumer-reports-magazine)

Go to [BadgerLink.dpi.wi.gov](http://badgerlink.dpi.wi.gov/) Click on [Magazines](http://badgerlink.dpi.wi.gov/resources?field_format_tid=467&field_classroom_subject_tid=All&field_user_group_tid=All&field_vendor_tid=All) Click on [Consumer Reports Magazine](http://badgerlink.dpi.wi.gov/resource/consumer-reports-magazine)

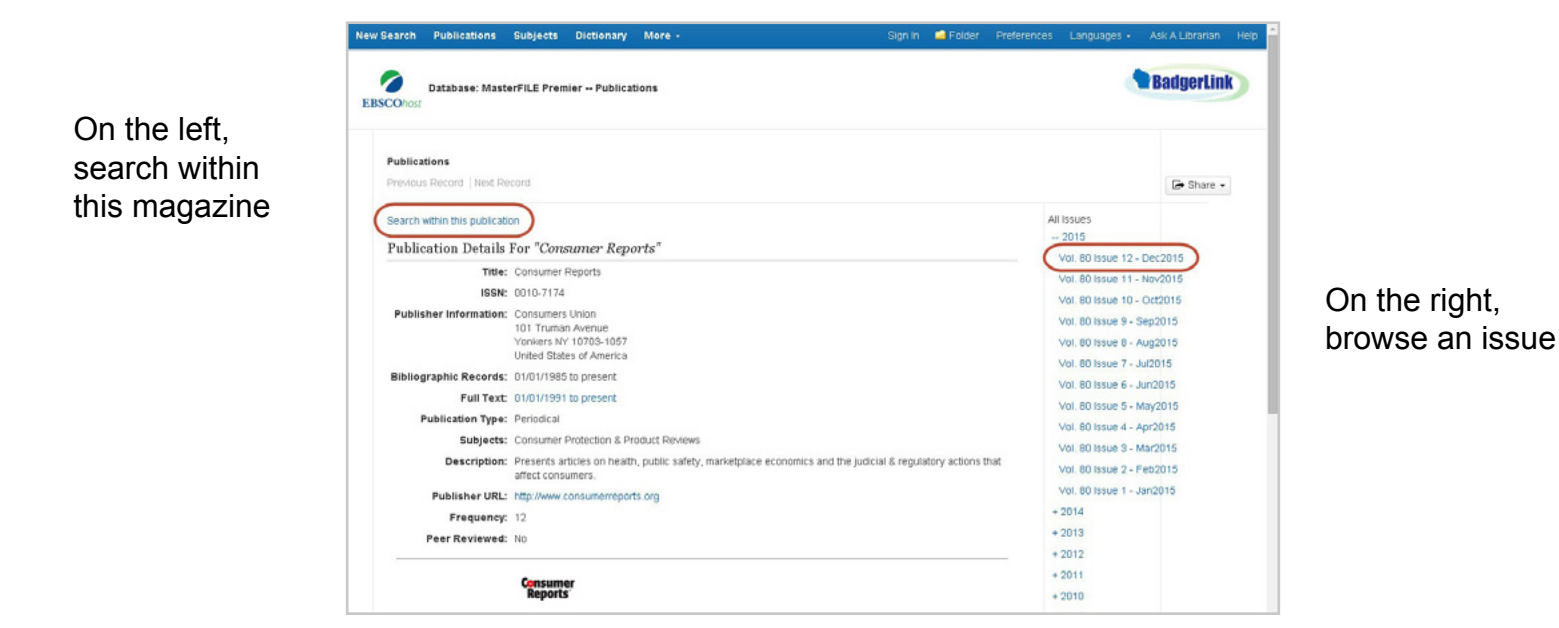

When you click "Search within this publication," you'll be directed to the EBSCO search screen

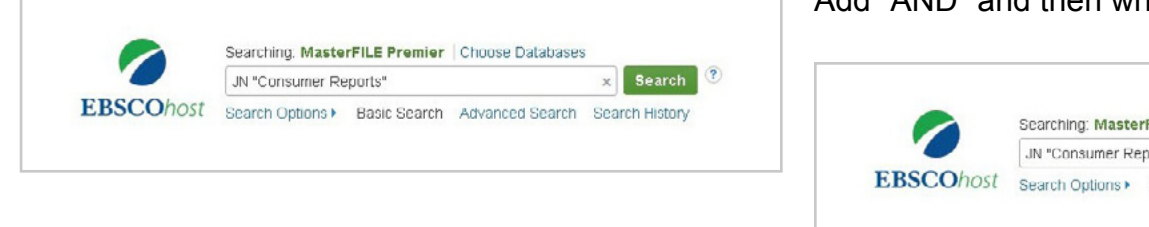

#### Add "AND" and then whatever you want to search

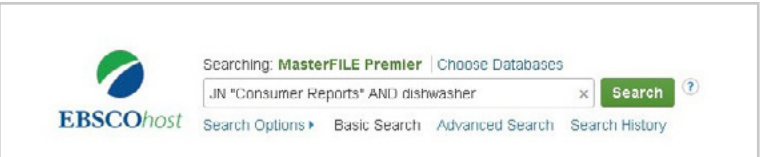

Wisconsin's [Online](https://www.facebook.com/WisDPIBadgerLink) Library provides Wiscons[in reside](https://twitter.com/wisdpibadgerli)nts with access to onlin[e inform](https://www.youtube.com/playlist?list=PLambIxavELhZnPdEi3mHcPfxA_a09eZ3A)ation at [BadgerLink.dpi.wi.gov](http://badgerlink.dpi.wi.gov/)

BadgerLink is a project of the Wisconsin Department of Public Instruction, Division for Libraries and Technology Funding is provided through the Universal Service Fund and the Institute of Museum and Library Services

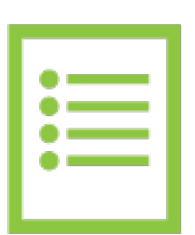

## Full Text

BadgerLink provides full text access to *Consumer Reports* from January 1991 to present. Articles are available in HTML and PDF full text. **HTML Full Text PDF Full Text** 

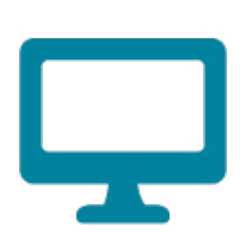

### Permalinks

A Permalink is a persistent URL that points to an article or video within a BadgerLink resource.

The permalink for an article can be found in the Tools on the right side of the detailed records page. Click on the permalink icon and copy the URL that pops up.

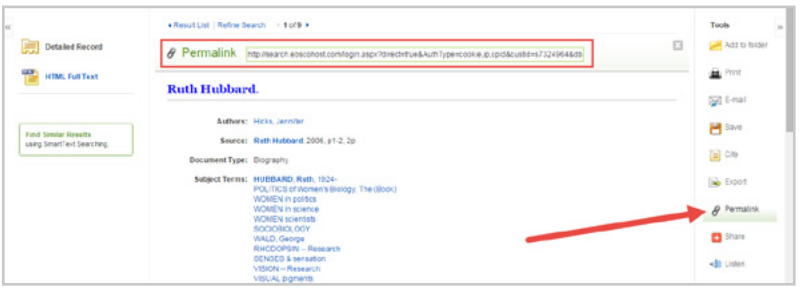

If you haven't used EBSCO recently, you may see an error page. If you see an error page, go to http://badgerlink.dpi.wi.gov/login, log in to BadgerLink, and then try the permalink again.

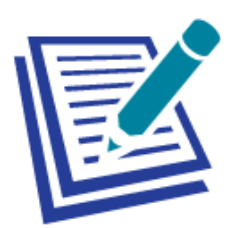

### **Citations**

A citation for an article, image, or video can be found in the Tools on the right side of the detailed records page. Click on the Cite icon and the citation in a variety of formats pops up.

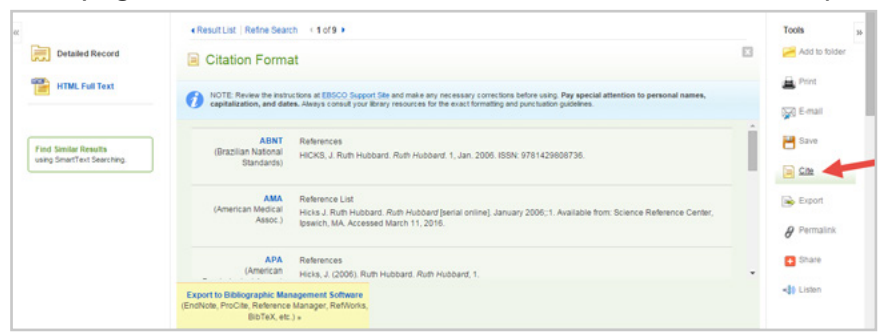

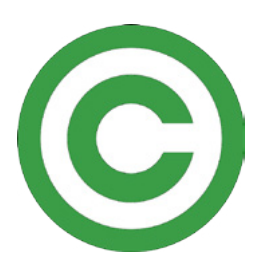

# Copyright

*Consumer Reports* is available in [MasterFILE](http://badgerlink.dpi.wi.gov/resource/masterfile-complete) Complete which is an EBSCO resource. All EBSCO resources are licensed for personal and educational use by Wisconsin residents.

Wisconsin'[s Online](https://www.facebook.com/WisDPIBadgerLink) Library provides Wisconsin residents with access to online information at BadgerLink.dpi.wi.gov

BadgerLink is a project of the Wisconsin Department of Public Instruction, Division for Libraries and Technology Funding is provided through the Universal Service Fund and the Institute of Museum and Library Services